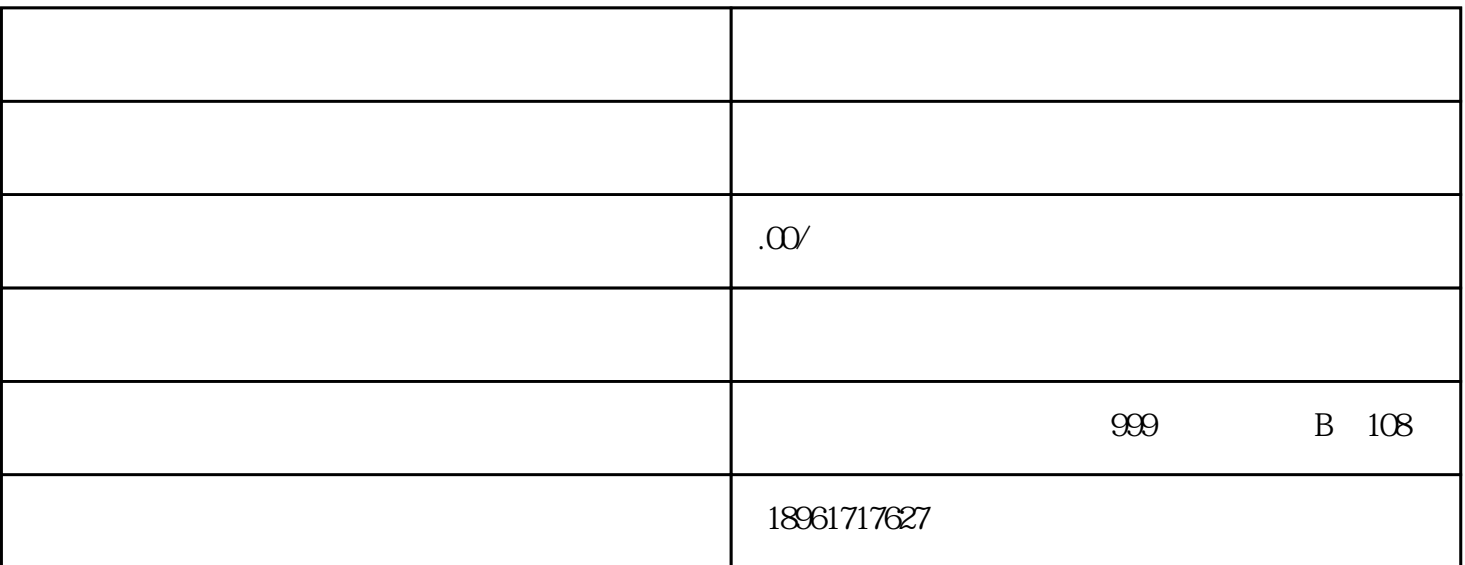

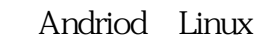

 $\frac{1}{2}$  and  $\frac{1}{2}$  and  $\frac{1}{2}$  a 件,开设"嵌入式操作系统实验课程"、"嵌入式Linux操作系统课程"、"嵌入式Android操作系统课 " "JAVA" " "C

接口、嵌入式系统软件等关键技术点,硬件主板采用灵活的核心板+扩展板方式,核心板集成嵌入式微

Linux+QT Ubuntu1804 Android8.1, Linux+QT Ubuntu SD

指导书可以提供10~18周、每周2~6节课的教学实验需要。须提供不低于40份教学视频。

4G/WIFI

MQTT CoAP HTTP

websocket

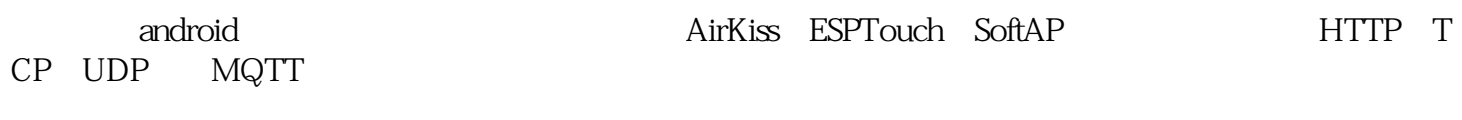

 $U$ 

Linux

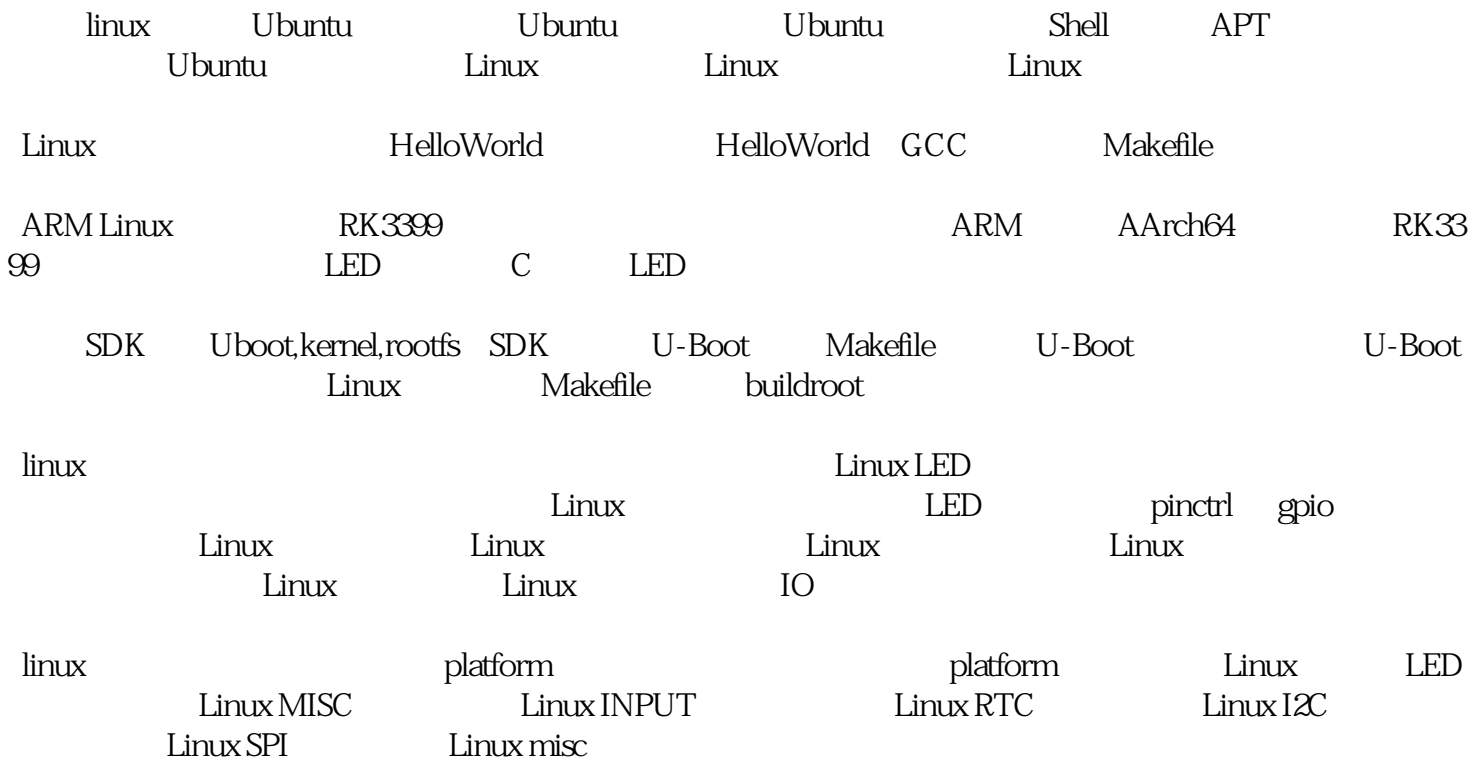

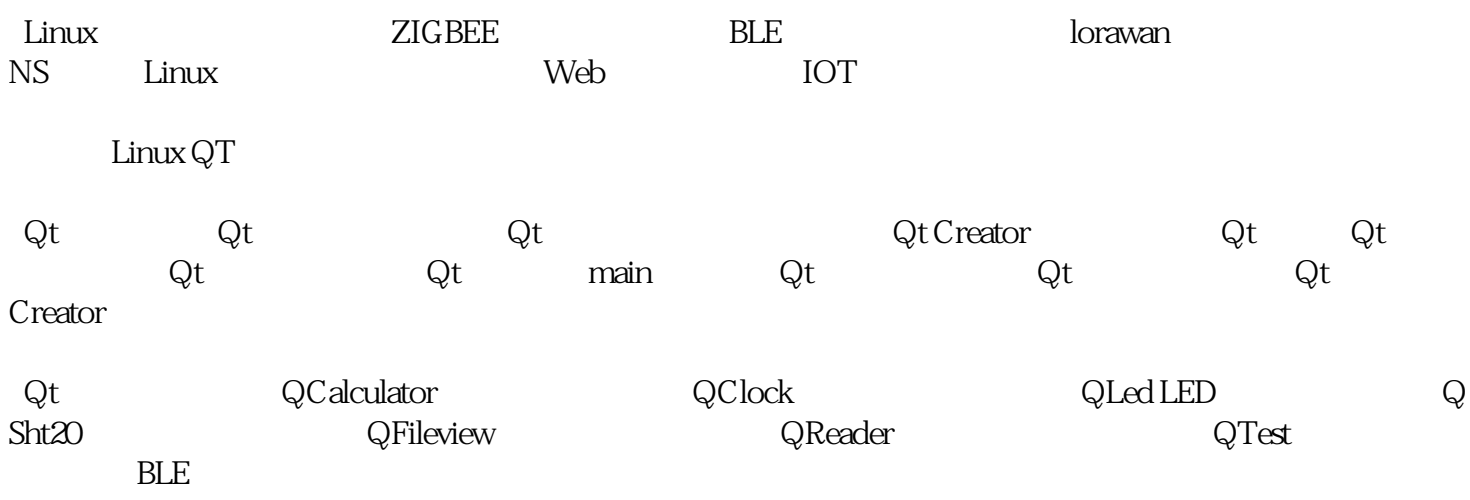